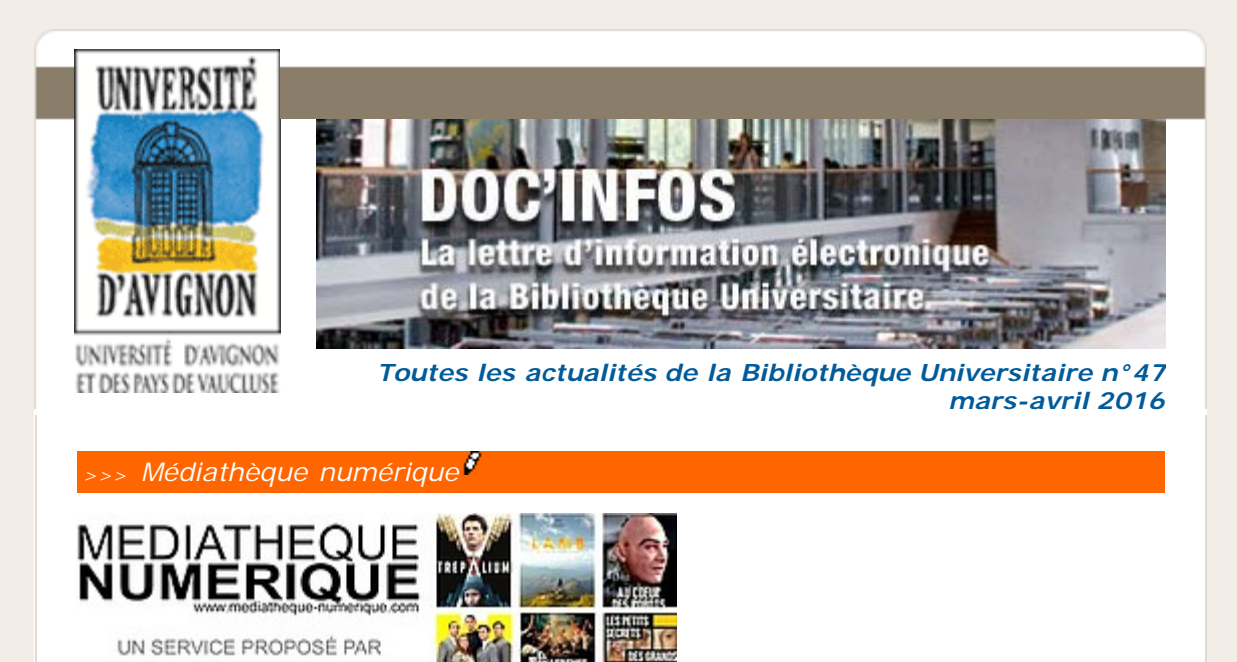

**Depuis le mardi 23 février**, vous pouvez consulter, sur le site de la bibliothèque, **Médiathèque numérique**, un service de vidéos en ligne proposé par ArteVoD et UniversCiné.

Médiathèque numérique, c'est un catalogue riche de milliers de programmes (55% cinéma, 30% documentaires et magazines, 10% jeunesse, 5% spectacles) issus du meilleur du catalogue d'Arte (grands documentaires, collections emblématiques, spectacles, émissions phares) et d'UniversCiné (plus de 1 000 films du cinéma indépendant, français ou étranger).

Médiathèque Numérique, c'est aussi un riche environnement éditorial autour des films. A votre disposition, de nombreuses interviews exclusives de réalisateurs ou d'acteurs et des centaines d'articles pour mieux appréhender un film en particulier ou l'œuvre complète d'un auteur.

Vous pourrez consulter l'offre en ligne Médiathèque Numérique :

– à distance, depuis le site : vous pourrez visionner une vidéo de votre choix, dans la limite du quota de prêt (10 visionnages par mois)

– à la bibliothèque via des postes dédiés (prochainement)

Pour accéder au service : onglet service, puis vidéothèque > Service de VOD

**Attention !! Médiathèque numérique est réservé aux lecteurs inscrits à la bibliothèque et accessible après authentification sur le site de la bibliothèque.**

Pour toute question : [bu-videotheque@univ-avignon.fr](mailto:bu-videotheque@univ-avignon.fr) $\beta$ 

*>>> UBIB, la messagerie instantanée*

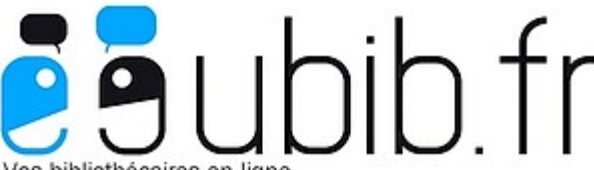

Vos bibliothécaires en ligne

universiciné ET arte

La bibliothèque est membre du réseau UBIB : une vingtaine de bibliothèques en France qui s'associent pour permettre le **seul service de dialogue en direct avec des professionnels de la documentation ouvert tous les jours, du lundi au vendredi, de 9 à 19 heures.**

Vous pouvez poser vos questions en utilisant l'encart « Ubib » à droite sur cet écran. L'objectif est de répondre à toutes les questions portant sur le fonctionnement des services et sur des recherches documentaires principalement émises par les étudiants, mais aussi par les enseignants, chercheurs, enseignants-chercheurs, lecteurs extérieurs et personnels des Universités participantes.

Comme il est écrit dans la charte :

Vous pouvez demander :

- des informations sur les services et les ressources des différentes bibliothèques universitaires
- une aide à la recherche documentaire
- où et comment trouver un document ?
- comment trouver des références et des informations sur un sujet ?
- comment utiliser les ressources électroniques ?

Vous ne pouvez pas obtenir :

- la fourniture de documents (papier ou électronique soumis à un abonnement)
- de réponse à des sujets d'exercices, de dissertation, de concours, etc.
- de bibliographies exhaustives
- de consultations spécialisées : médicale, juridique, généalogique, etc.
- d'éléments rédigés pour un travail universitaire

Il est possible aussi de solliciter les bibliothécaires par mél, avec le même encart en de[ho](http://www.univ-avignon.fr/#)rs des heures d'ouverture ou directement via le site [ubib.fr](http://ubib.fr/) (réponse sous 48 heures ouvrées).

*>>> Manifestations culturelles*

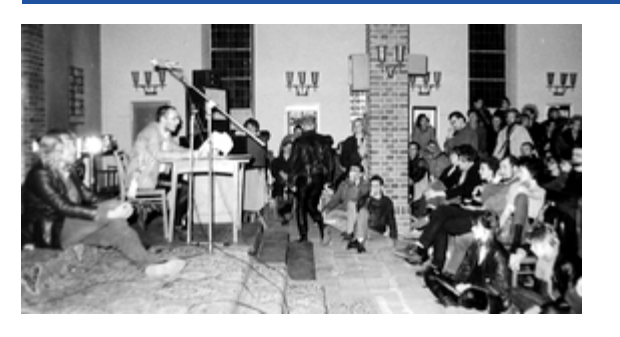

**Du 7 mars au 6 mai 2016**, vous pourrez découvrir l'exposition "*La scène artistique "alternative" dans la RDA des années 1980 : la « galerie » Eigen + Art à Leipzig et* A compter du **lundi 7 mars 2016**, *l'atelier Obergrabenpresse à Dresde*" à la bibliothèque Maurice Agulhon.

"Les œuvres d'art créées en République Démocratique Allemande sont encore largement méconnues en dehors de l'Allemagne. Les 40 œuvres graphiques, dessins et photographies exposés à la bibliothèque universitaire d'Avignon donnent un aperçu d'un aspect de la création artistique en RDA dans les années 1980. Des artistes, de plus en plus nombreux, dont les œuvres n'étaient pas diffusées dans le réseau officiel, se sont octroyé des espaces de création et d'exposition à la limite de la légalité. Les « galeries » Eigen + Art à Leipzig et Obergrabenpresse à Dresde furent des lieux emblématiques de cette évolution ; ils ont joué un rôle essentiel en permettant à de jeunes artistes de trouver leur public.

Expérimentales et hétérogènes, les œuvres présentées prennent des libertés avec les formes enseignées alors dans les écoles d'art de RDA. Elles ont suscité des réactions très vives, de curiosité et de fort intérêt chez les jeunes, d'hostilité du côté du pouvoir, qui surveilla les activités de ces artistes, notamment en infiltrant ce milieu alternatif. Certains d'entre eux, comme Lutz Dammbeck ou Wolfram Adalbert Scheffler, quittèrent définitivement la RDA au milieu des années 1980.

Les jeunes « galeristes » et artistes alternatifs adoptent des stratégies de contournement : ils font primer la forme sur le contenu et créent des œuvres hybrides, dans lesquelles différentes techniques se fondent (exemple : les photographies retouchées de Karin Wieckhorst sérigraphiées par Angela Hampel). Les sujets des œuvres semblent souvent anodins. Autobiographiques ou oniriques, une part de mélancolie et de déchirement y est perceptible.

*>>> Boîtes retour*

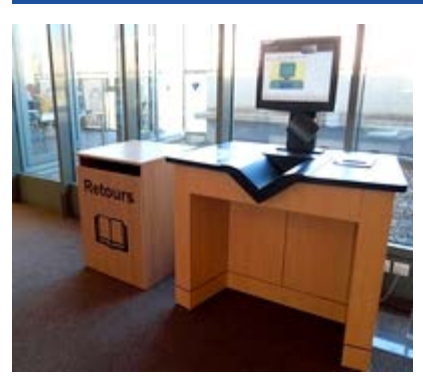

la Bibliothèque Maurice Agulhon se dote d'une **boîte de retour** des documents.

Cette boîte en bois siglée "Retours"<br>et installée à l'entrée de la et installée à l'entrée de la bibliothèque vous permet de déposer les documents empruntés que vous souhaitez restituer (livres, revues, bandes dessinées, DVD...) directement et sans délai, une solution utile lorsque vous êtes pressé(e)...

Son utilisation est très simple : vous glissez les documents à rendre dans la boîte, et **nous vous en garantissons le traitement en retour le jour même pour tout document restitué avant 17h, et le lendemain après 17h**.

Lors des fermetures exceptionnelles de la bibliothèque pendant les horaires d'ouverture du campus, la boîte vous attendra devant les portes et, si cette expérimentation est un succès, la bibliothèque envisage d'en disposer d'autres, à proximité des points de passage importants du campus.

N'oubliez pas non plus que sur **le campus Jean-Henri Fabre, une boîte est à votre disposition**, dans le hall du bâtiment de l'UFR-ip STS, près de la bibliothèque.

Il ne vous reste qu'à tester !

Depuis la chute du Mur, les bouleversements des conditions d'existence et de création, mais aussi la hausse des loyers et des charges, ont entraîné la fermeture de l'atelier Obergrabenpresse à Dresde en 2008. La galerie Eigen + Art poursuit en revanche ses activités à Leipzig et à Berlin avec un réel succès, grâce notamment à la figure charismatique de son fondateur Judy Lybke.

Dans les vitrines sont présentés des livres d'artistes – certains sont signés de noms prestigieux (par exemple de Heiner Müller, célèbre dramaturge et homme de théâtre) – mais aussi divers documents : affichettes, cartons d'invitation… qui témoignent de la vitalité de cette scène artistique."

Marianne Beauviche MCF en Études germaniques à l'UAPV Laboratoire ICTT (Identité culturelle, textes et théâtralité)

# **Programme**

#### **Mardi 8 mars 2016**

– **17h00** : Conférence de Jean-Louis Leprêtre, conseiller culturel à Berlin-Est dans les années 1980 et collectionneur : « La galerie Eigen + Art à Leipzig » (salle de projection de la bibliothèque universitaire)

– **17h45** : Vernissage de l'exposition (salle de projection de la bibliothèque universitaire)

## **Mercredi 20 avril 2016**

**11h00** : Conférence de Paul Kaiser, historien de l'art à la Technische Universität de Dresde : « La scène artistique alternative à Dresde dans les années 1980 » (en allemand avec traduction consécutive) – organisée par le laboratoire ICTT et le centre Norbert Elias (équipe HEMOC et équipe Culture et Communication).

### **Jeudi 21 avril 2016**

**18h30** : Conférence de Marianne Beauviche, MCF en Études germaniques à l'UAPV, laboratoire ICTT : « Où est-passé l'art de la RDA ? »

#### **Mercredi 27 avril 2016**

**14h30** : Visite de l'exposition avec Jean-Louis Leprêtre, conseiller culturel à Berlin-Est dans les années 1980 et collectionneur.

Un cycle de projections cinématographiques est organisé autour de l'exposition – Plus d'infos à la vidéothèque.

Pour toute question : [bu-expo@univ-avignon.fr](mailto:bu-expo@univ-avignon.fr) $\beta$ 

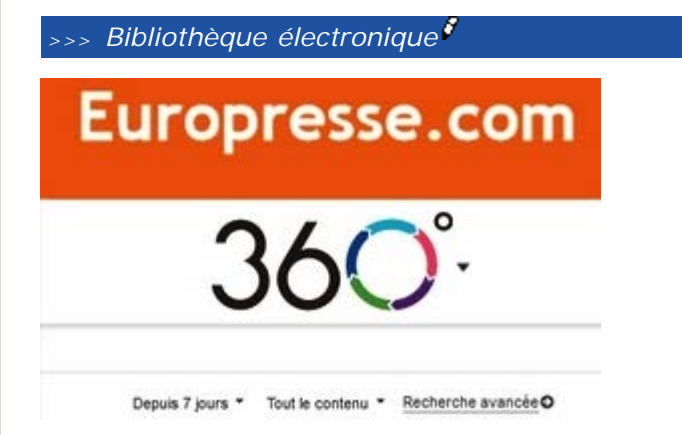

### Europresse.com

Un **accès unique à la presse et ses archives :**

 – plus de **10 000 sources d'information** françaises et étrangères, généralistes et spécialisées ;

#### [servicepublic@univ-avignon.fr](mailto:bu-servicepublic@univ-avignon.fr) $\beta$

*>>> Vidéothèque*

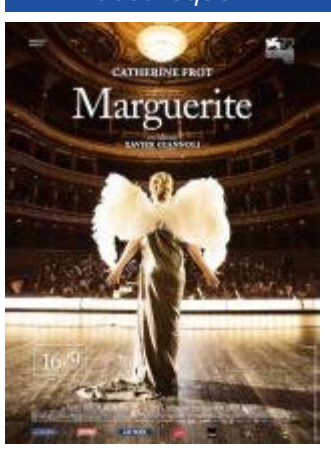

**Marguerite**

Film de Xavier Giannoli

Marguerite Dumont est une femme fortunée passionnée de musique et d'opéra. Depuis des années, elle chante devant son cercle d'habitués...

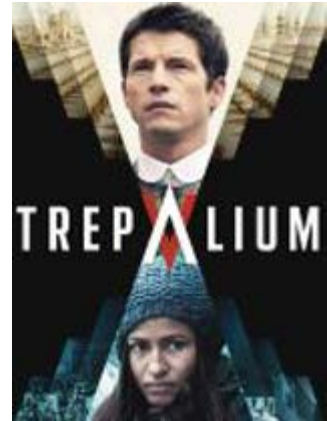

**Trepalium** Série de Vincent Lannoo

Un mur gigantesque sépare deux catégories de personnes : ceux qui ont un emploi (20 % de la population) et ceux qui n'en ont pas...

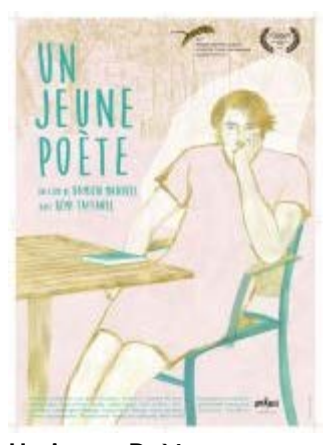

**Un jeune Poète** Film de Damien Manivel

 – plus de **300 000 documents** ajoutés chaque jour ; – plusieurs **décennies d'archives**.

Pour consulter Europresse.com : site de la bibliothèque > Collections > bibliothèque électronique > Dictionnaires, Encyclopédies, Bases bibliographiques, Presse

Plus d'infos : [bu-informatique@univ-avignon.fr](mailto:bu-informatique@univ-avignon.fr) $\beta$ 

À peine sorti de l'adolescence, Rémi rêve de devenir poète et d'enchanter le monde avec des vers bouleversants...

A consult[er](http://www.univ-avignon.fr/#) sur Médiathèque numérique !  $\partial \bar{\partial}$ 

*>>> Votre agend[a](http://www.univ-avignon.fr/#)*

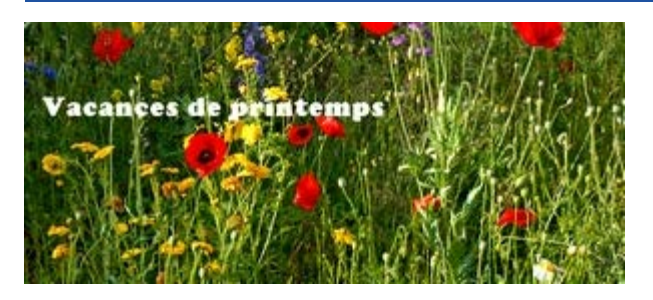

Les bibliothèques Maurice Agulhon et Agroparc seront ouvertes **aux horaires habituels pendant les vacances de printemps**.

Excellentes vacances à tous !

Image : CC Flickr - Jean-Pierre Dalbéra

# [Visualiser la lettre en ligne](http://www.univ-avignon.fr/fr/newsletter/newsletter-bibliotheque/toutes-les-actualites-de-la-bibliotheque-universitaire-n47-mars-avril-2016.html)

Emetteur : Service Commun de la Documentation Courriel : bu@univ-avignon.fr Tel : +33 (0)4 90 16 27 60